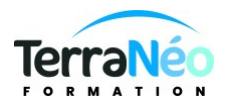

# Programme de Formation

## Gagner du temps avec Outlook et OneNote

#### **Organisation**

**Durée :** 14 heures

**Mode d'organisation :** Mixte

## **Contenu pédagogique**

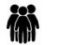

#### *Public visé*

Toute personne utilisant les outils de bureautique de la suite Microsoft 365

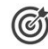

#### *Objectifs pédagogiques*

Optimiser la gestion de ses mails pour faire face au flot quotidien.

Gérer ses contacts, son agenda, ses tâches.

Centraliser ses notes et idées et les partager

Savoir utiliser les outils Onenote et Outlook en vue de réaliser des tâches collaboratives

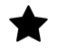

#### *Description*

1 - Personnaliser Outlook pour l'adapter à son activité

- Accéder directement à l'essentiel : personnaliser le ruban, les affichages, les favoris.
- Adapter Outlook à son activité : définir des champs, des catégories, des indicateurs.
- Créer des modèles pour gagner du temps : mails types, phrases automatiques, bloc de paragraphes types.

2 - Traiter un volume important de mails, s'organiser pour plus d'efficacité

- Purger sa boîte de réception en s'appuyant sur la méthode CAP.
- Exploiter les indicateurs de suivi et les outils de recherche.
- Créer un fichier de données pour désengorger sa boîte à lettres.
- Créer des règles pour filtrer et classer automatiquement.
- Enregistrer des actions rapides pour les usages courants.
- Transformer un message en rendez-vous ou en tâche.
- Collecter rapidement une information : les boutons de vote.
- Informer de son absence.
- 3 Gérer ses contacts

Créer et catégoriser ses propres contacts et listes de distribution.

Échanger des cartes de visite.

Importer, exporter des contacts.

Opérer un publipostage.

4 - Planifier, organiser et prioriser ses activités

Créer des rendez-vous ou évènements ponctuels, planifier les éléments périodiques.

Attribuer des couleurs pour visualiser et prioriser ses activités.

Organiser ses tâches par contexte et nature d'activité.

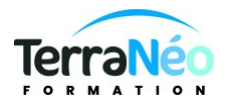

Définir des échéances et mettre en place des rappels.

5 - Centraliser ses notes et idées dans OneNote

Créer et organiser un ou plusieurs bloc-notes.

Saisir et hiérarchiser ses notes : pages, sous-pages, indicateurs.

Insérer tous types de notes : texte, écriture, schémas, images, tableaux, fichiers, contenu Web, notes audio

vidéo.

Accéder à ses notes depuis son PC, son Smartphone ou sa tablette.

6 - Organiser le travail collaboratif Partager des agendas, des contacts, des bloc-notes OneNote. Organiser des réunions. Déléguer et suivre des tâches.

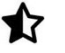

#### **Prérequis**

Savoir communiquer en français (lu, écrit, parlé) Avoir déjà utiliser la brique Outlook de Microsoft 365

### *Modalités pédagogiques*

Formation en salle sur pc fournis par le centre équipés de windows 10 et des licences libre Microsoft 365 Les participants peuvent utiliser leur propre PC à condition d'avoir un compte Office 365 La formation peut être réaliser en visio sur demande.

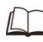

## *Moyens et supports pédagogiques*

PC windows 10 et licence Microsoft 365 gratuit Support de cours si prévu à la commande salle de formation équipée et adaptée. Possibilité en visio

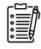

#### *Modalités d'évaluation et de suivi*

#### Réalisation d'exercices

Émargement des présences par demi-journée (papier ou digital selon la formation) Attestations des connaissances acquises ou passage du test TOSA (Option - voir le devis)

Détail du test TOSA :

D'une durée d'une heure, le test est réalisé en présentiel à l'issue de la formation.

Le test comporte 35 questions adaptatives - le niveau de difficulté évolue selon les réponses du candidat qui permet d'obtenir un score sur 1000 points.

A l'issue, le candidat reçoit une attestation de niveau dont la validité est reconnue dans le monde professionnel, ainsi qu'une analyse de ses résultats.

Le test fait l'objet d'une tarification individuelle de 100 € TTC.

Le passage du test TOSA, développé par la société ISOGRAD, permet de demander un financement de la formation au titre du CPF (compte personnel de formation). Attention, cette donnée peut évoluer dans le temps, veuillez contacter notre centre pour vous faire valider ce point.